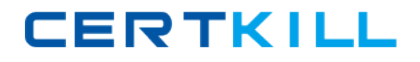

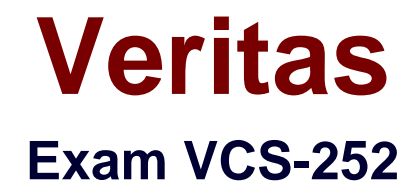

# **Administration of Veritas Storage Foundation 6.0 for Unix**

**Version: 7.0**

**[ Total Questions: 230 ]**

[https://certkill.com](http://certkill.com)

# **Topic break down**

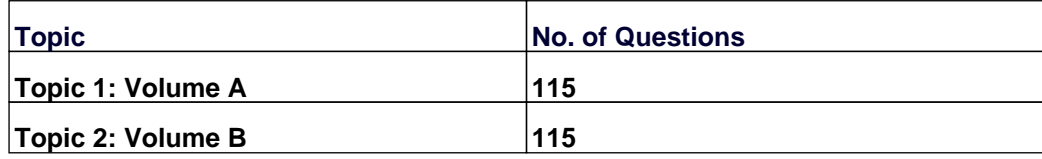

**CERTKILL** 

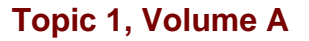

# **Question No : 1 - (Topic 1)**

Which advantage does the Data Change Object (DCO) feature provide?

- **A.** optimized resynchronization of stale volume data
- **B.** optimized SmartMove
- **C.** optimized replication of volume data
- **D.** optimized file compression

#### **Answer: A**

#### **Question No : 2 - (Topic 1)**

Which command can an administrator run to display all of the imported and deported disk groups for a system?

**A.** vxdg **B.** vxlist **C.** vxddladm **D.** vxconfig

**Answer: B**

#### **Question No : 3 - (Topic 1)**

Which command allows the removal of a mirror from a volume?

**A.** vxvol **B.** vxmirror **C.** vxplex **D.** vxdiskadm

#### **Answer: C**

**Question No : 4 - (Topic 1)**

**CERTKILL** 

What does the System Locale setting control?

- **A.** language to use for display and reporting
- **B.** time zone for the region in which a Scanner is deployed
- **C.** format of numbers, dates, and time for Symantec Mail Security 8300
- **D.** language to use for viewing quarantine

#### **Answer: C**

### **Question No : 5 - (Topic 1)**

What is the function of the Symantec Mail Security 8300 Transformation Engine?

- **A.** based on configured policies, it performs the required actions on the message
- **B.** based on configured policies, it scans the message for attributes and violations
- **C.** based on default policies, it stores spam and virus messages
- **D.** based on default policies, it provides automated synchronization from LDAP

**Answer: A**

# **Question No : 6 - (Topic 1)**

Which command displays the number of paths for disk hds9500-alua0 57?

- **A.** vxdisk -p list hds9500-alua0\_57
- **B.** vxdisk scandisk hds9500-alua0\_57
- **C.** vxdmpadm list hds9500-alua0\_57
- **D.** vxdisk list hds9500-alua0\_57

#### **Answer: C**

# **Question No : 7 - (Topic 1)**

What are two benefits of SmartMove? (Select two.)

- **A.** faster plex creation
- **B.** faster disk group deport
- **C.** reduced file system consistency checks
- **D.** reduced storage requirements
- **E.** faster sequential I/O performance

**Answer: A,D**

**Question No : 8 - (Topic 1)**

Which two types of virtual storage provide data redundancy? (Select two.)

**A.** concatenate **B.** RAID-5 **C.** stripe **D.** mirror **E.** RAID-0

**Answer: B,D**

# **Question No : 9 - (Topic 1)**

Where do the private and public regions of Cross-platform Data Sharing (CDS) formatted disks reside?

**A.** on separate disk slices **B.** on a single disk slice **C.** on reserved slices **D.** on a boot slice

**Answer: B**

# **Question No : 10 - (Topic 1)**

A disk group with four disks contains a two-column striped and mirrored volume.

Which step must be performed first to change the volume to have three columns without losing the redundancy?

- **A.** use the vxassist command to relayout the volume
- **B.** use the vxrelayout command to relayout the volume
- **C.** use the vxassist command to convert the volume
- **D.** use the vxdg command to add two disks to the disk group

#### **Answer: D**

### **Question No : 11 - (Topic 1)**

Which two are benefits of using IM security features of Symantec Mail Security 8300? (Select two.)

- **A.** enables disclaimers in IM traffic
- **B.** provides support for enterprise IM systems
- **C.** allows administrator to restrict/allow IM use by network
- **D.** archives IM traffic
- **E.** enables security proxy for public IM traffic

#### **Answer: C,E**

#### **Question No : 12 - (Topic 1)**

When using vxassist to create a volume, what is the default unit of the parameter length?

**A.** bit

**B.** byte

**C.** sector

**D.** cylinder

**Answer: A**

#### **Question No : 13 - (Topic 1)**

Veritas File System (VxFS) is an extent based file system.

Which two pieces of information form the basis of an extent? (Select two.)

- **A.** inode number
- **B.** offset
- **C.** length
- **D.** owner's UID
- **E.** block size

**Answer: B,C**

# **Question No : 14 - (Topic 1)**

What is the correct RAID level for a layered volume layout that combines mirroring with striping or concatenation?

**A.** RAID-0 **B.** RAID-1 **C.** RAID-0+1 **D.** RAID-1+0

**Answer: A**

# **Question No : 15 - (Topic 1)**

In which two situations is a Data Change Log automatically created when mirroring an existing volume? (Select two.)

- **A.** Any time a volume is mirrored.
- **B.** The volume was created on thick LUNs.
- **C.** SmartMove is enabled on the volume.
- **D.** The volume is larger than 1G.
- **E.** The volume was created on thin LUNs.

# **Answer: C,E**

# **Question No : 16 - (Topic 1)**

An administrator plans to move disks EMC\_11 and EMC\_12 from diskgroup appdg to diskgroup webdg. There are several volumes residing on both disks, so the administrator needs a list of volumes that will be affected for planning purposes.

Which command should the administrator use to generate the list?

- **A.** vxdg listclone appdg webdg
- **B.** vxdg listmeta EMC\_11 EMC\_12
- **C.** vxdg list appdg webdg
- **D.** vxdg listmove appdg webdg EMC\_11 EMC\_12

## **Answer: D**

# **Question No : 17 - (Topic 1)**

A server with one disk group is running Veritas Storage Foundation 6.0 for UNIX and suffers a system board failure. An administrator moves the disks in that disk group to a new server. When the administrator tries to import the disk group, the import fails.

Which command should the administrator use to successfully import the disk group?

**A.** vxdg -C import **B.** vxdg -f import **C.** vxdg -n newname import **D.** vxdg -t import

**Answer: A**

# **Question No : 18 - (Topic 1)**

Which command line utility is used to view Veritas Volume Manager (VxVM) plexes?

- **A.** vxdisk
- **B.** vxdg
- **C.** vxplex
- **D.** vxprint

**Answer: D**

**Question No : 19 - (Topic 1)**

An organization is trading in an array and needs to securely clean file system data.

Which command should the administrator use to shred the data?

**A.** vxassist

**B.** vxdiskunsetup

**C.** mkfs

**D.** fsadm

**Answer: B**

**Question No : 20 - (Topic 1)**

Refer to the exhibit.

```
Device
           c2t0d0devicetag c2t0d0
           sliced
type
hostid
           aparajita
disk
           name=mydg01 id=861086917.1052.aparajita
          name=mydg id=861086912.1025.aparajita
group
          online ready autoconfig autoimport imported
flags
          block=/dev/vx/dmp/c2t0d0s4
pubpaths
char=/dev/vx/rdmp/c2t0d0s4
privpaths block=/dev/vx/dmp/c2t0d0s3
char=/dev/vx/rdmp/c2t0d0s3
           2.1version
iosize
          min=512 (bytes) max=2048 (blocks)
          slice=4 offset=0 len=1043840
public
private
          slice=3 offset=1 len=1119
           time=861801175 segno=0.48
update
headers
           0.248configs
           count=1 len=795
           count=1 len=120
logs
Defined regions
          priv 000017-000247{000231}:copy=01 offset=000000
config
enabled
          priv 000249-000812[000564]:copy=01 offset=000231
config
enabled
loa
           priv 000813-000932[000120]:copy=01 offset=000000
enabled
Multipathing information:
numpaths:2
c2t0d0s2state=enabled
                                    type=primary
c1t0d0s2state=disabled
                                    type=secondary
```
Veritas VCS-252 : Practice Test

What is the disk access name for the device displayed in the vxdisk list output?

**A.** mydg01 **B.** c2t0d0 **C.** mydg **D.** c1t0d0

**Answer: B**

### **Question No : 21 - (Topic 1)**

What is the primary purpose of Compliance Folders?

**A.** to block attempts to send confidential information outside the organization

**B.** to monitor, track, and remediate violations of a policy

**C.** to provide access to the document storage repository to monitor potential policy violations

**D.** to store archived messages

#### **Answer: B**

#### **Question No : 22 - (Topic 1)**

Which command is required to make changes in I/O policies for multiple paths persistent?

**A.** vxdmpadm

**B.** vxdctl

**C.** vxtune

**D.** vxddladm

**Answer: A**

#### **Question No : 23 - (Topic 1)**

Which two commands are used for thin reclamation? (Select two.)

#### **A.** fsadm